## **QuickField 6.4**

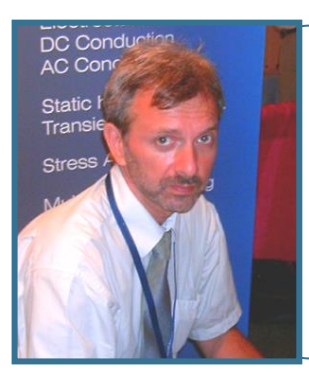

#### **Vladimir Podnos, Director of Marketing and Support, Tera Analysis Ltd.**

QuickField 6.4 overview. Analysis capabilities.

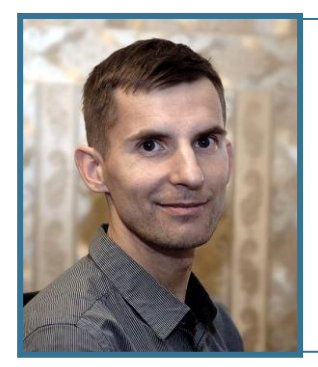

**Alexander Lyubimtsev Support Engineer Tera Analysis Ltd.**

QuickField 3D live demonstration

## **QuickField 6.4**

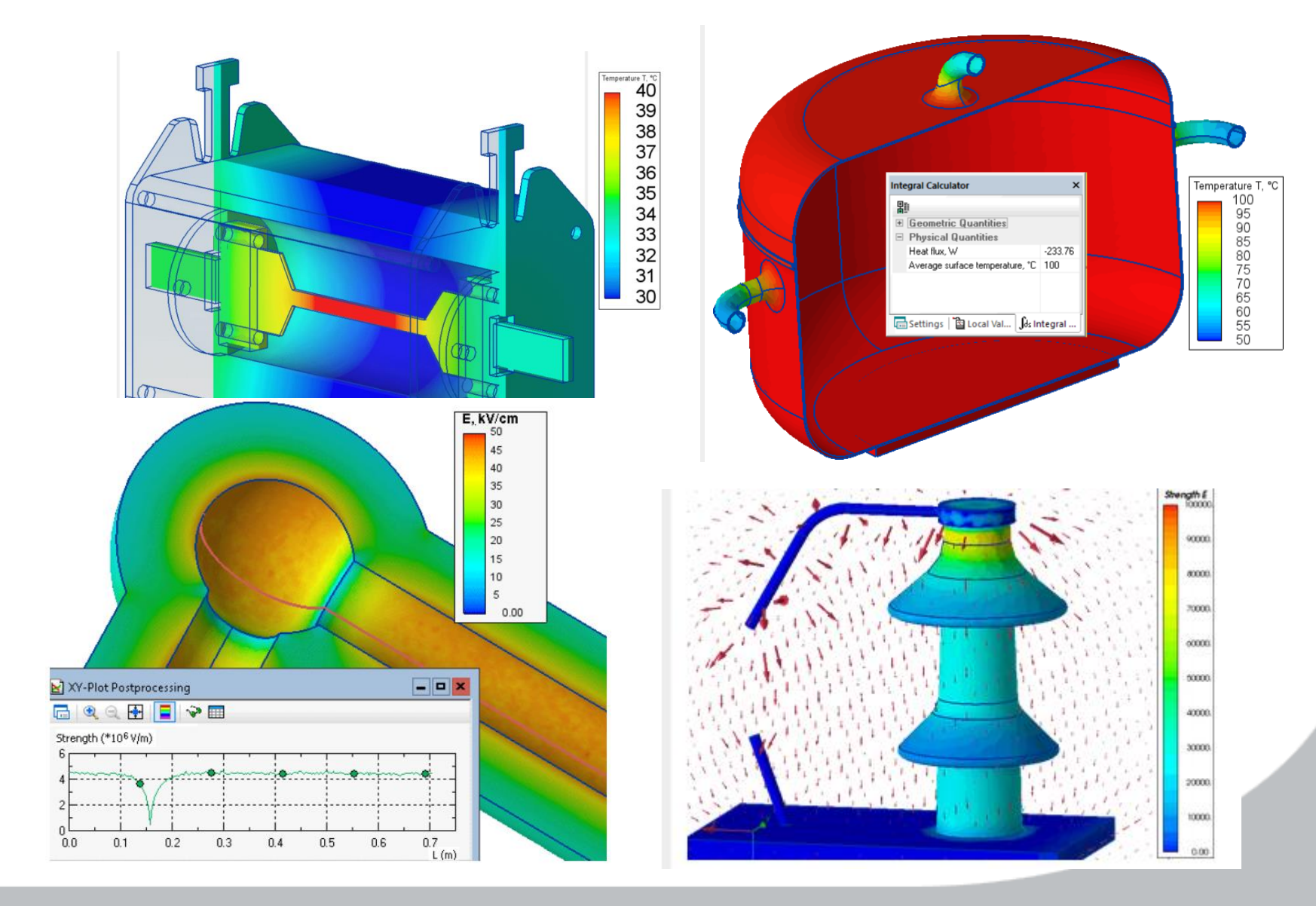

## **QuickField FEA for Electromagnetics, Heat, Stress and**

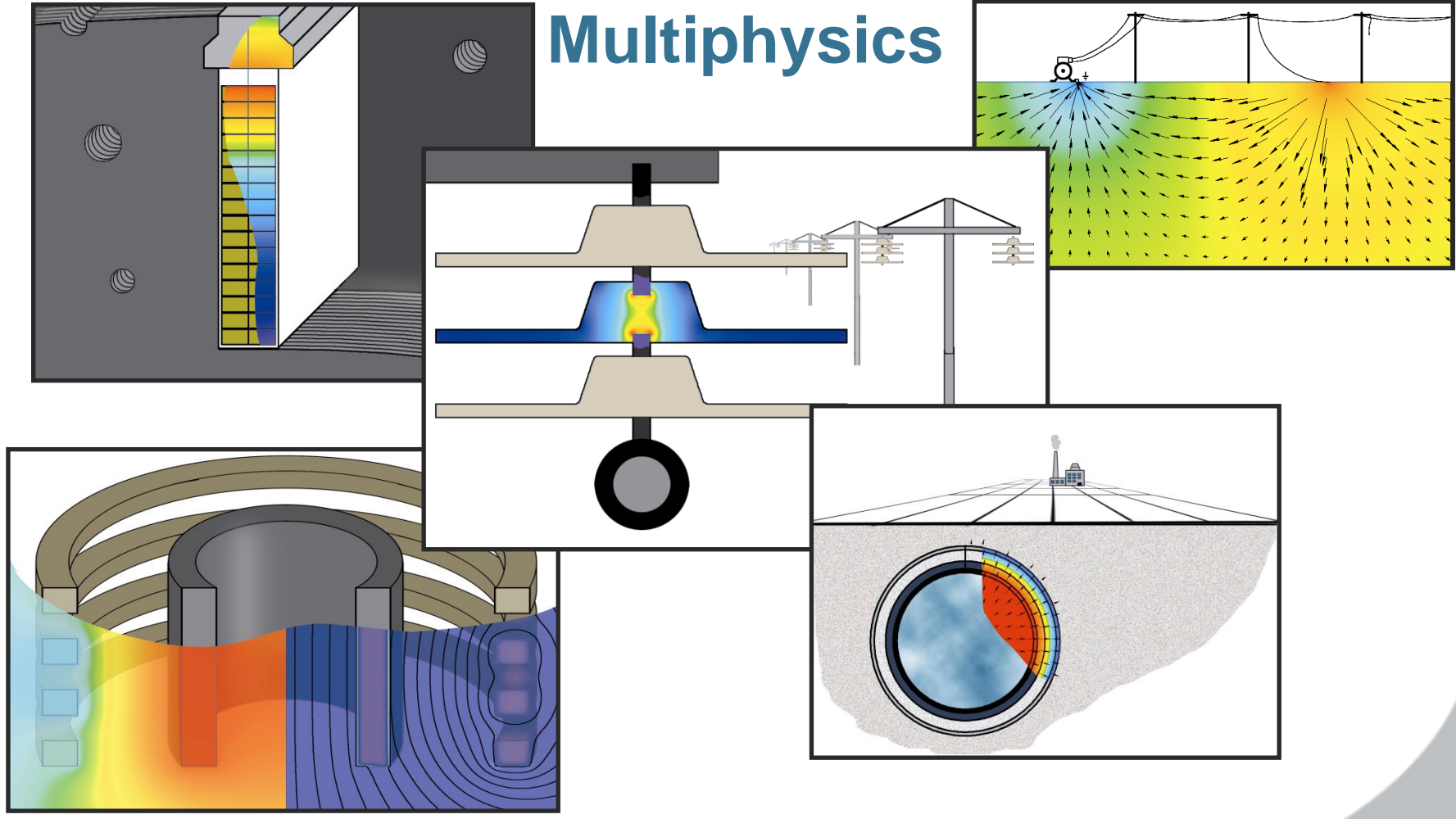

# **QuickField Analysis Options**

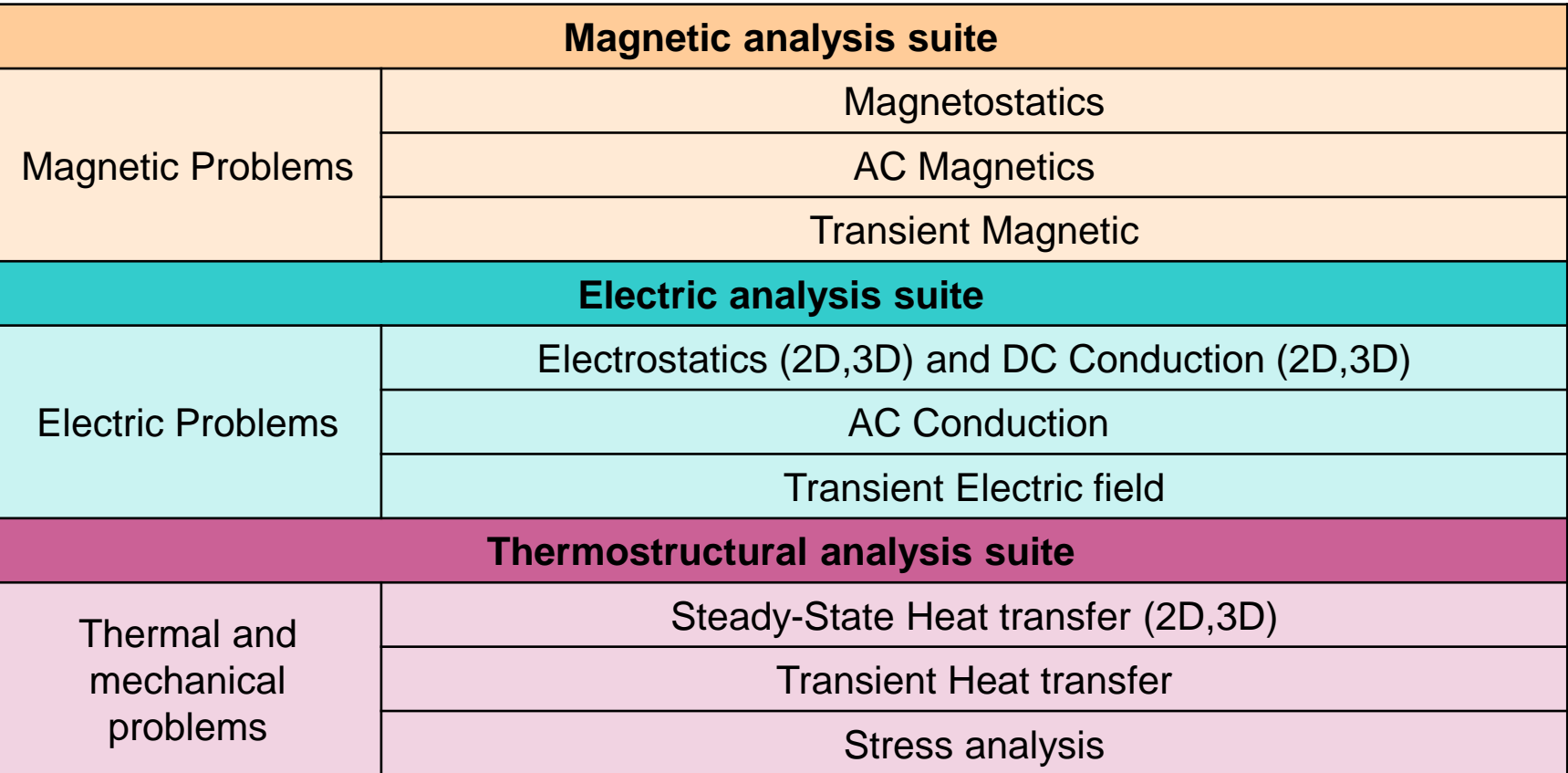

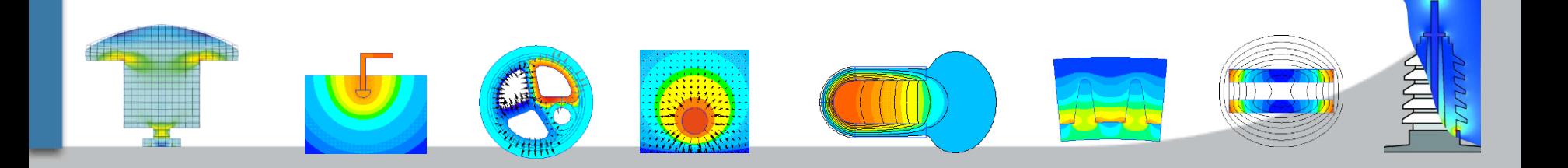

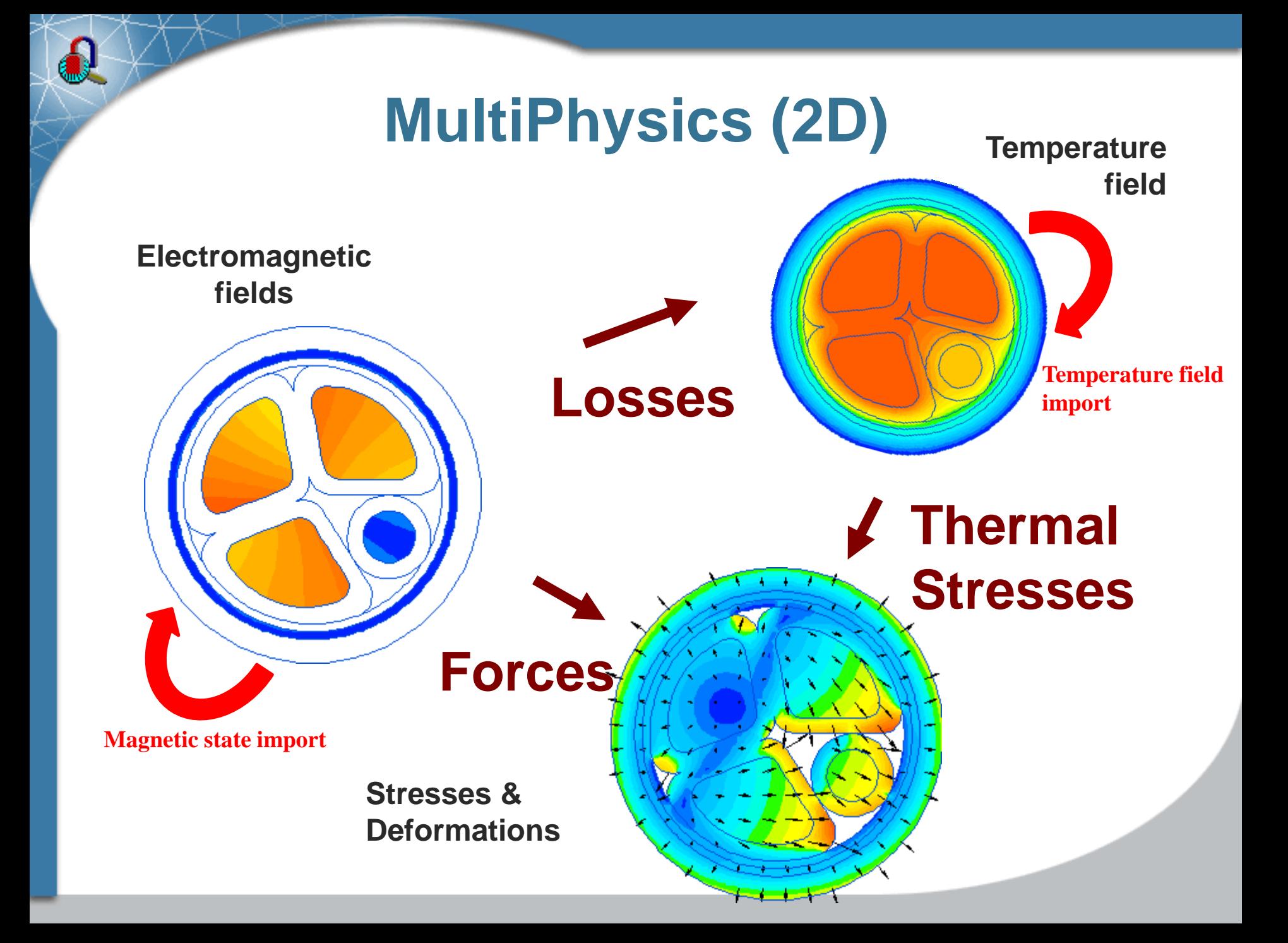

# **MultiPhysics (2D)**

**Source problem** ---> |*Transferred data*|---> **Destination problem**

#### **Source problem**:

 $\bullet$ 

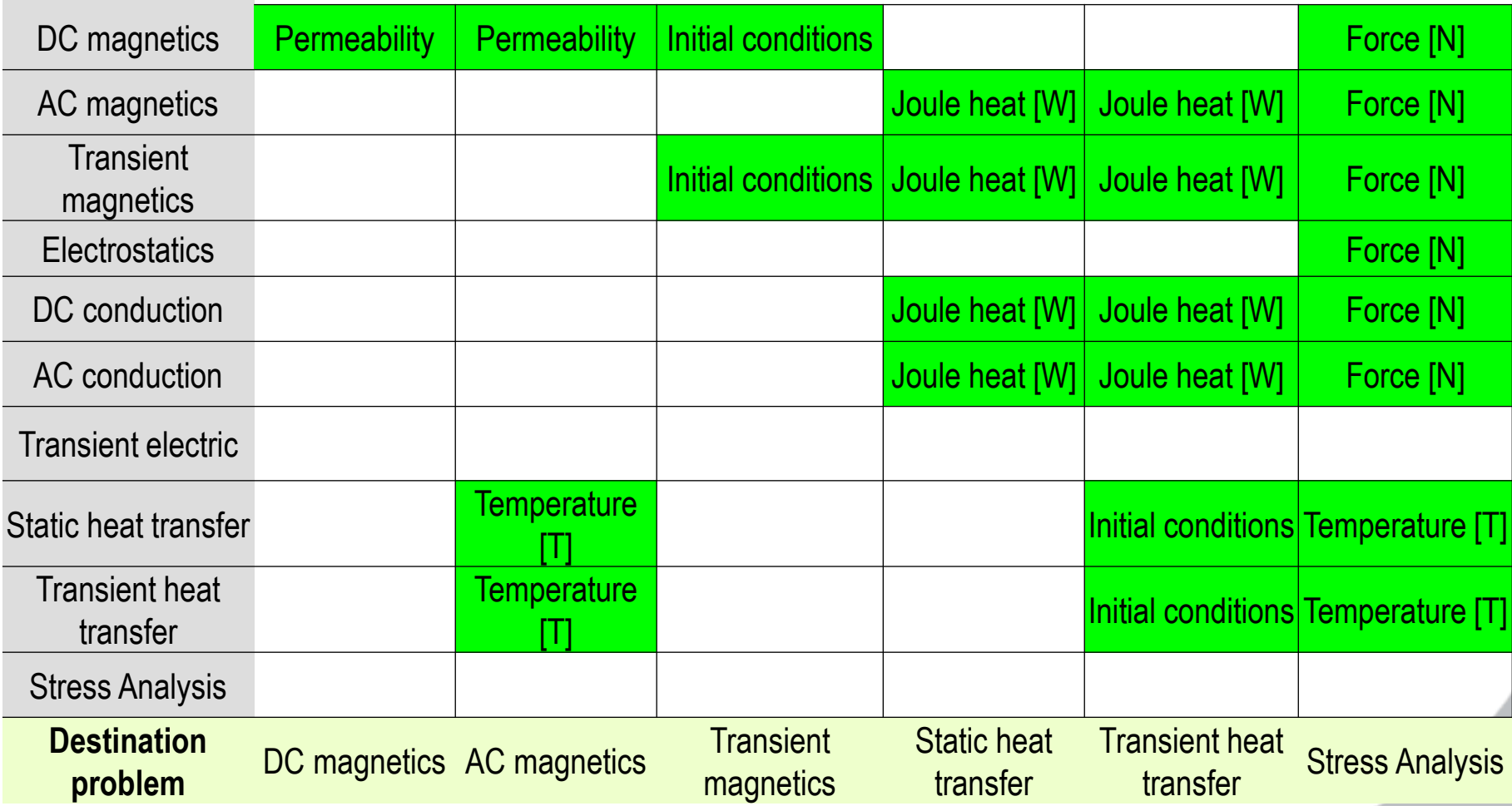

## **Open object interface**

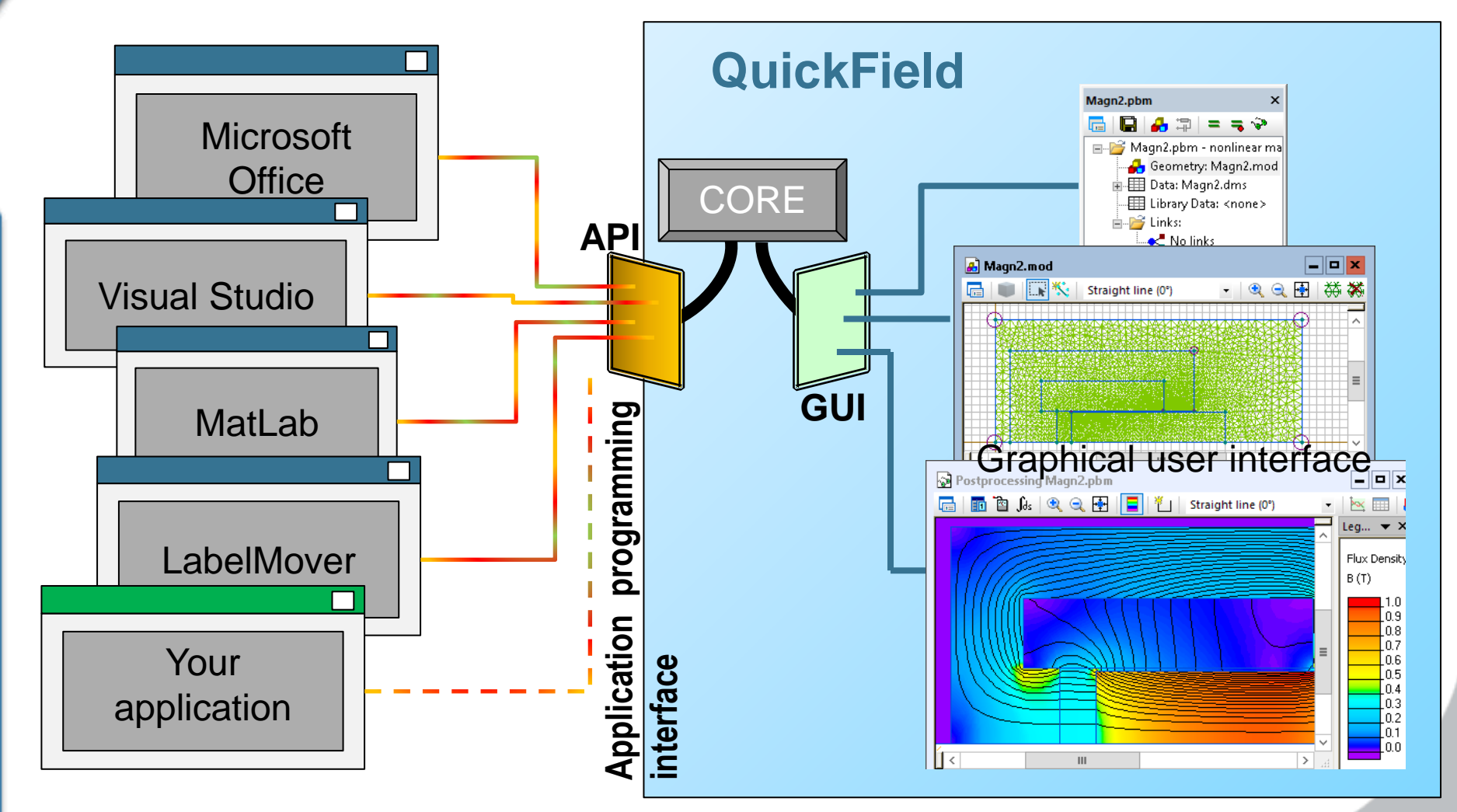

## **QuickField API - ActiveField**

#### QuickField Object Model

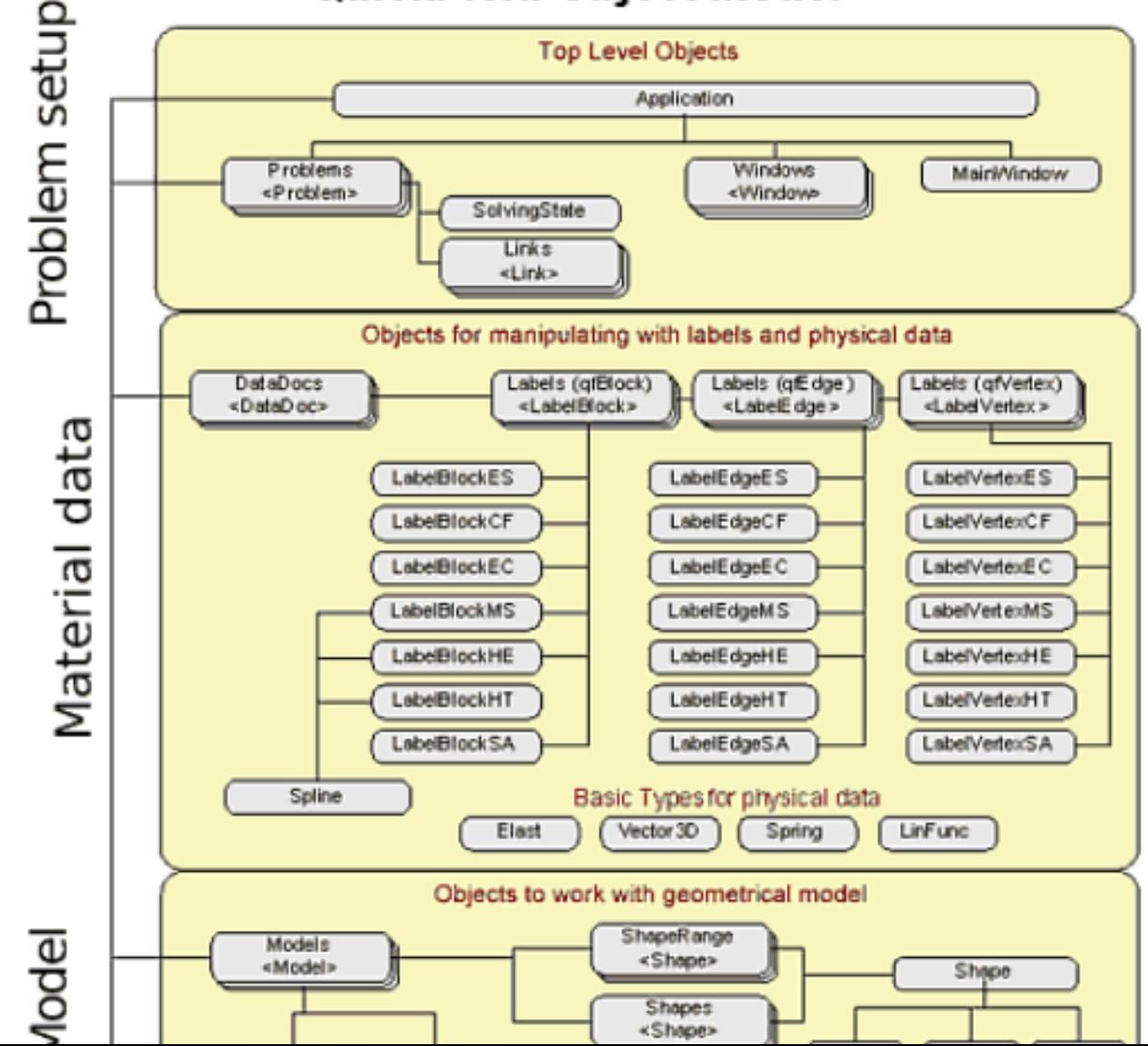

# **Parametric analysis with LabelMover**

### **Serial calculations Tolerance Analysis Optimization**

 $\blacksquare$  1.mod

 $\left| \cdot \right|$ 

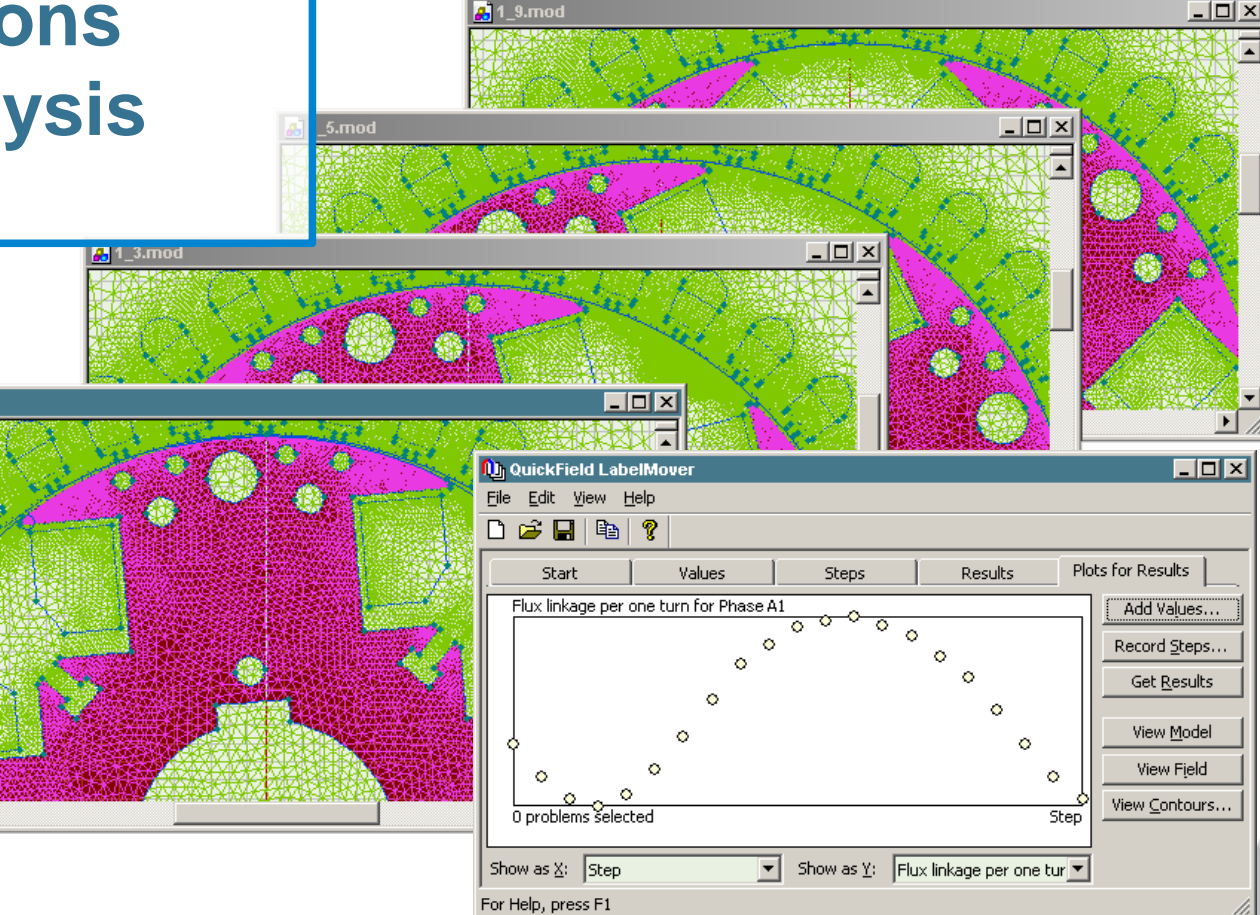

### **Free utilities**

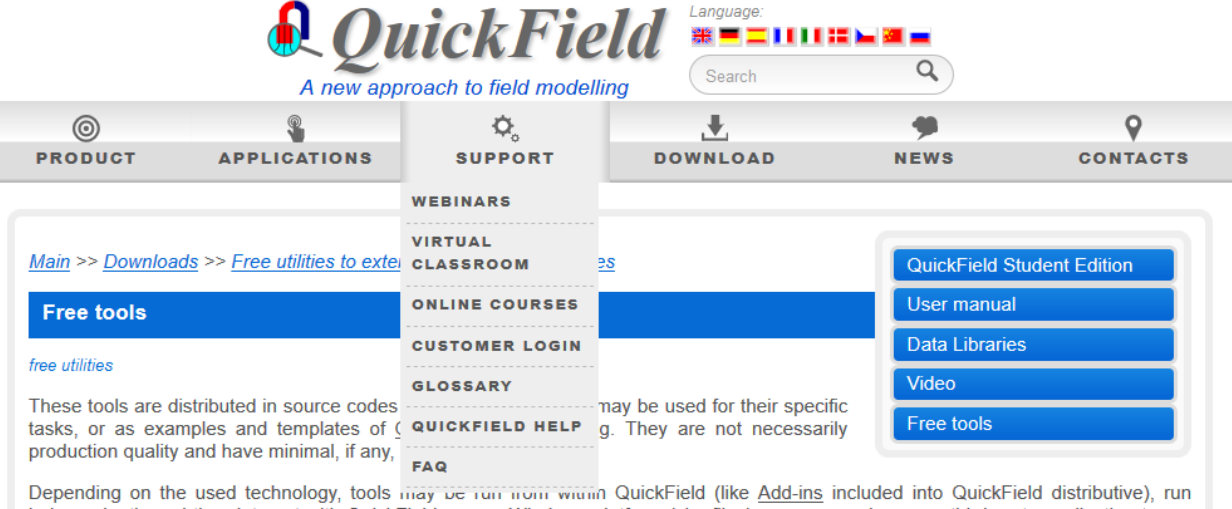

independently and then interact with QuickField on any Windows platform (ybs files) or even require some third party application to run (Microsoft Office for VBA). This is shown in the Type column of the table below.

#### **Online tools**

• BH curve permeability calculator

This tool converts normal BH-curve to intrinsic and calculates differential and linear magnetic permeability.

- Complex power and impedance calculator This calculator facilitates complex numbers (phasors) arithmetic operations: impedance and power calculation.
- Core loss coefficients calculator Core loss coefficients calculator is used to calculate the core loss coefficients on given dataset.
- Harmonics analysis

This script can perform harmonic analysis for input data of any nature. You can copy data from QuickField time-tables or LabelMover results and automatically calculate the magnitude and phase of any harmonic specified by its number.

QuickField formula plotter

This simple tool helps construing QuickField formulas by plotting the corresponding 2D charts.

Natural convection coefficient calculator

This calculator provides the natural convection coefficient for some predefined surface types.

■ Exported field plotter QuickField is capable of exporting the field to a text file. Exported Field Plotter visualizes the exported data.

#### **Download-able tools**

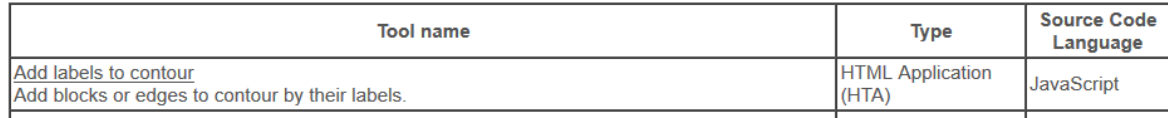

## **QuickField 6.4**

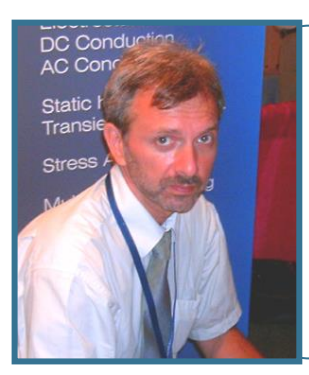

#### **Vladimir Podnos, Director of Marketing and Support, Tera Analysis Ltd.**

QuickField 6.4 overview. Analysis capabilities.

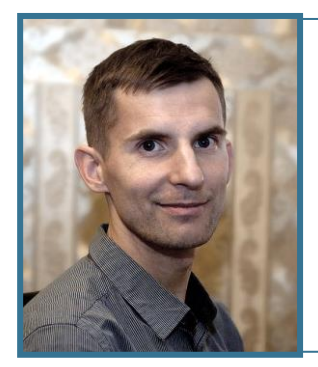

**Alexander Lyubimtsev Support Engineer Tera Analysis Ltd.**

QuickField 3D live demonstration

# **Spark plug electric field**

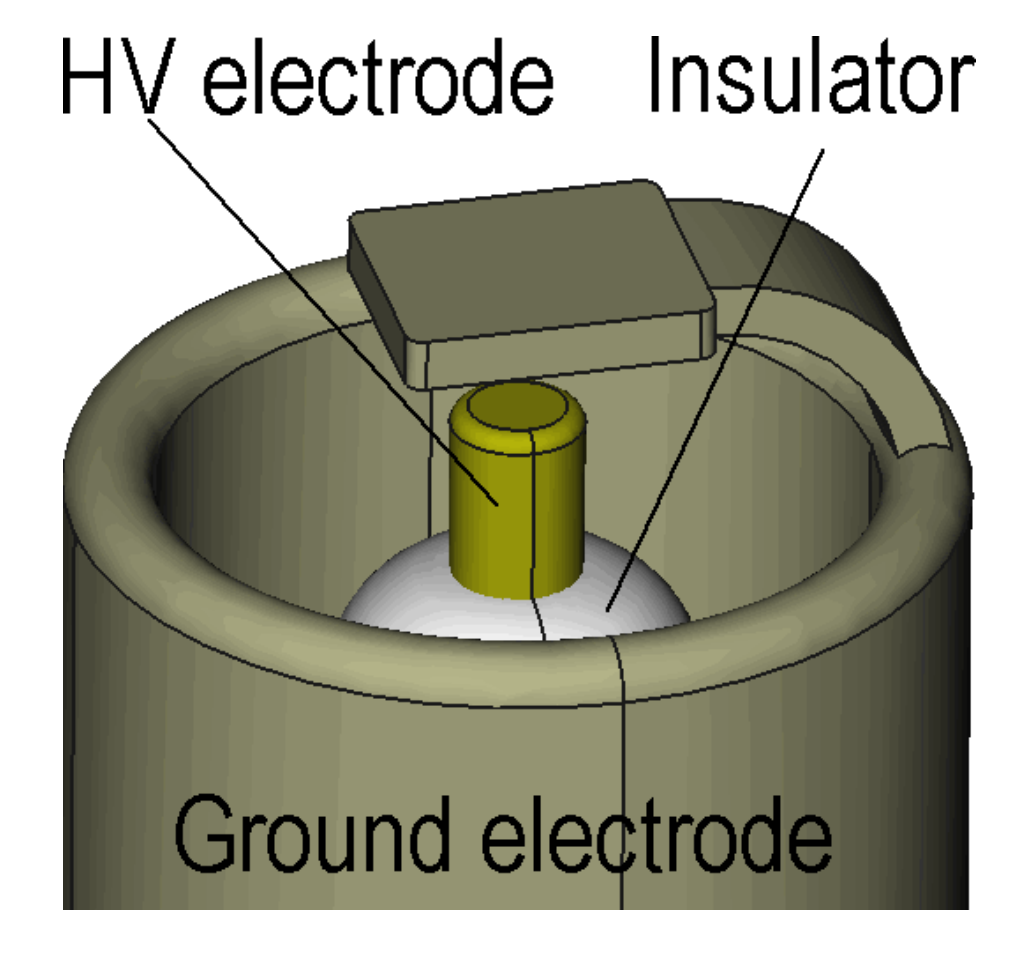

#### **Problem specification:**

Relative permittivity of air  $\epsilon_0 = 1$ , Relative permittivity of insulator  $\epsilon_{\rm r} = 5$ , Electrode DC voltage 15 kV.

#### **Task:**

Calculate the electric field stress distribution in the spark plug air gap

[http://quickfield.com/advanced/spark\\_plug.htm](http://quickfield.com/advanced/spark_plug.htm)

## **Fuse current limiter**

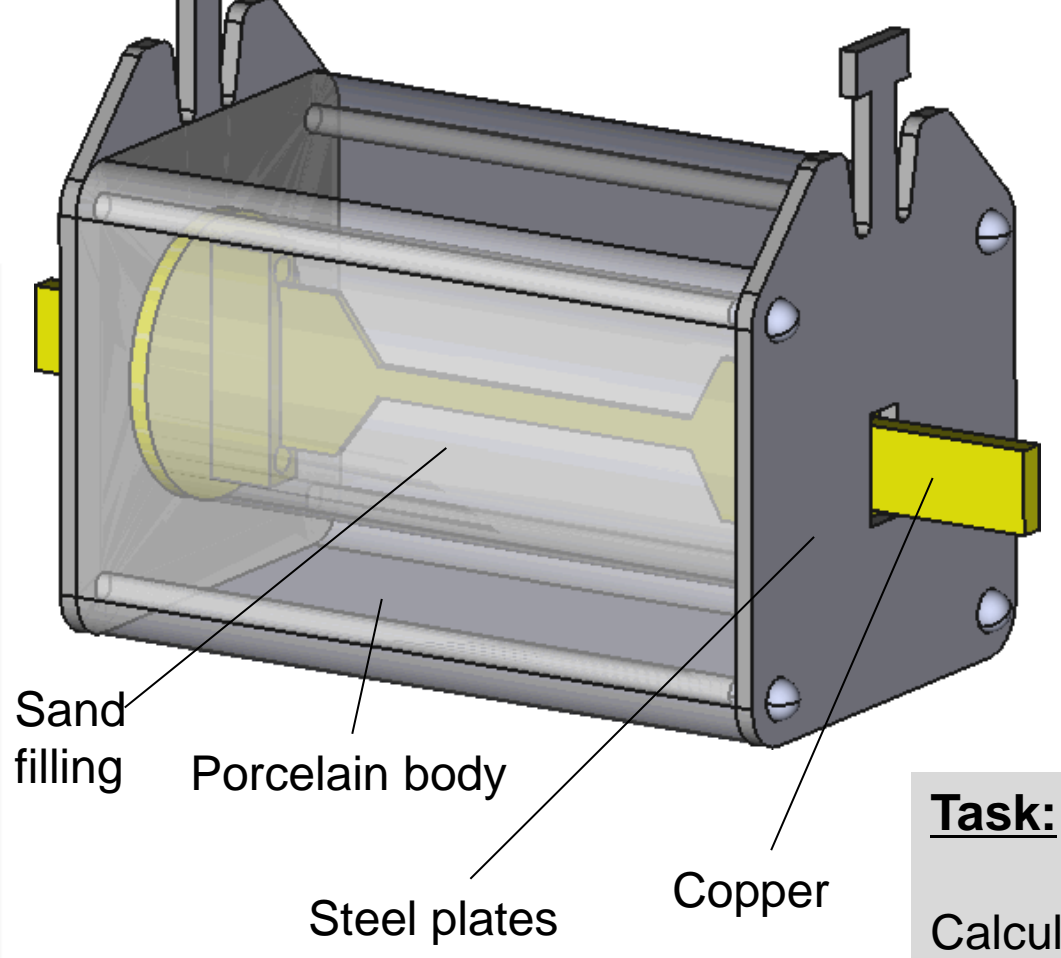

#### **Problem specification:**

Electrical conductivity of the steel:  $y = 10$  MS/m Electrical conductivity of the copper: γ = 56 MS/m Rated current *I* = 100 A. Thermal conductivity of the porcelain body = 2 W/K-m. Ambient temperature  $T = +20^{\circ}$  C.

Calculate the temperature of the fuse

[http://quickfield.com/advanced/fuse\\_current\\_limiter.htm](http://quickfield.com/advanced/fuse_current_limiter.htm)